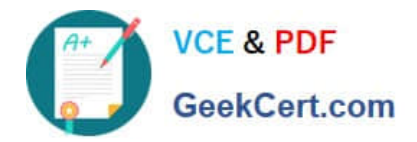

# **C\_HANASUP\_1Q&As**

SAP Certified Support Associate - SAP HANA 1.0

## **Pass SAP C\_HANASUP\_1 Exam with 100% Guarantee**

Free Download Real Questions & Answers **PDF** and **VCE** file from:

**https://www.geekcert.com/c\_hanasup\_1.html**

### 100% Passing Guarantee 100% Money Back Assurance

Following Questions and Answers are all new published by SAP Official Exam Center

**63 Instant Download After Purchase** 

- **63 100% Money Back Guarantee**
- 365 Days Free Update
- 800,000+ Satisfied Customers

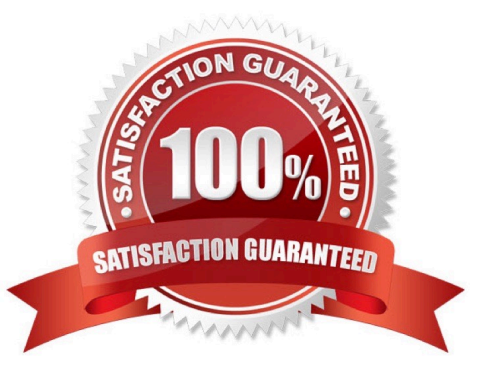

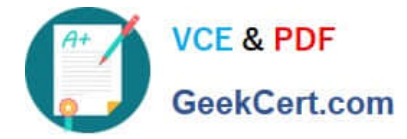

#### **QUESTION 1**

You cancelled a running backup. Where in the SAP HANA studio can you verify that the cancellation was successful?

- A. In the Backup folder of the Navigator pane
- B. In the vies M\_BACKUP\_CATALOG\_FILE in the SYS schema
- C. In the System Information tab of the Administration editor
- D. In the Session subtab of the Performance tab of the Administration edit

Correct Answer: D

#### **QUESTION 2**

You are asked to configure the SAP HANA database to recompile every query prior execution.

What do you have to disable to accomplish this?

- A. The SQL trace
- B. The SQL result cache
- C. The expensive statements trace
- D. The SQL plan cache
- Correct Answer: A

#### **QUESTION 3**

You have selected SAP HANA as product in SAP Solution Manager and checked the prerequisites.

What are the next steps to configure SAP HANA as a managed system in SAP Solution Manager?

A. 1. Assign diagnosis agents.

#### 2.

Create logical components.

3.

Enter system parameters

4.

Enter landscape parameters.

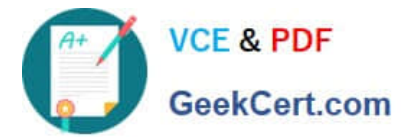

5.

Check configuration.

B. 1. Check configuration.

2.

Create logical components.

3.

Assign diagnosis agents.

4.

Enter system parameters.

5.

Enter landscape parameters.

C. 1. Assign diagnosis agents.

2.

Enter system parameters.

3.

Enter landscape parameters.

4.

Create logical components.

5.

Check configuration.

D. 1. Assign diagnosis agents.

2.

Check configuration.

3.

Create logical components.

4.

Enter system parameters.

5.

Enter landscape parameters.

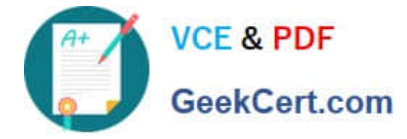

Correct Answer: C

#### **QUESTION 4**

What are the purposes of executing a delta merge operation in an SAP HANA database? (Choose three)

- A. To move updated records from delta storage to column store
- B. To move new records from SAP ECC tables to delta storage
- C. To move merge data from row tables to column store
- D. To move inserted records from delta storage to column store
- E. To move deleted records from delta storage to column store

Correct Answer: ADE

#### **QUESTION 5**

In the SAP HANA studio, which of the following enables you to identify the memory consumption of loaded tables?

- A. System Information tab of the Administration editor
- B. SYS.M\_TABLES
- C. Load subtab of the Performance tab of the Administration editor

D. SYS.M\_CS\_TABLES

Correct Answer: C

[Latest C\\_HANASUP\\_1](https://www.geekcert.com/c_hanasup_1.html) **[Dumps](https://www.geekcert.com/c_hanasup_1.html)** 

[C\\_HANASUP\\_1 Study](https://www.geekcert.com/c_hanasup_1.html) **[Guide](https://www.geekcert.com/c_hanasup_1.html)** 

[C\\_HANASUP\\_1](https://www.geekcert.com/c_hanasup_1.html) **[Braindumps](https://www.geekcert.com/c_hanasup_1.html)**